# **Tipo de Nota (CCFT607)**

Esta documentação é válida para todas as versões do Consistem ERP.

## **Pré-Requisitos**

Não há.

### **Acesso**

Módulo: Comercial - Faturamento

Grupo: Faturamento

[Consulta de Nota Fiscal Detalhada \(CCFT605\)](https://centraldeajuda.consistem.com.br/pages/viewpage.action?pageId=317232346)

#### Botão **Outros**

Opção Tipo de Nota

## **Visão Geral**

O objetivo deste programa é consultar os dados do tipo de nota utilizado no momento da emissão da nota fiscal selecionada por intermédio do programa [C](https://centraldeajuda.consistem.com.br/pages/viewpage.action?pageId=317232346) [onsulta de Nota Fiscal Detalhada \(CCFT605\)](https://centraldeajuda.consistem.com.br/pages/viewpage.action?pageId=317232346).

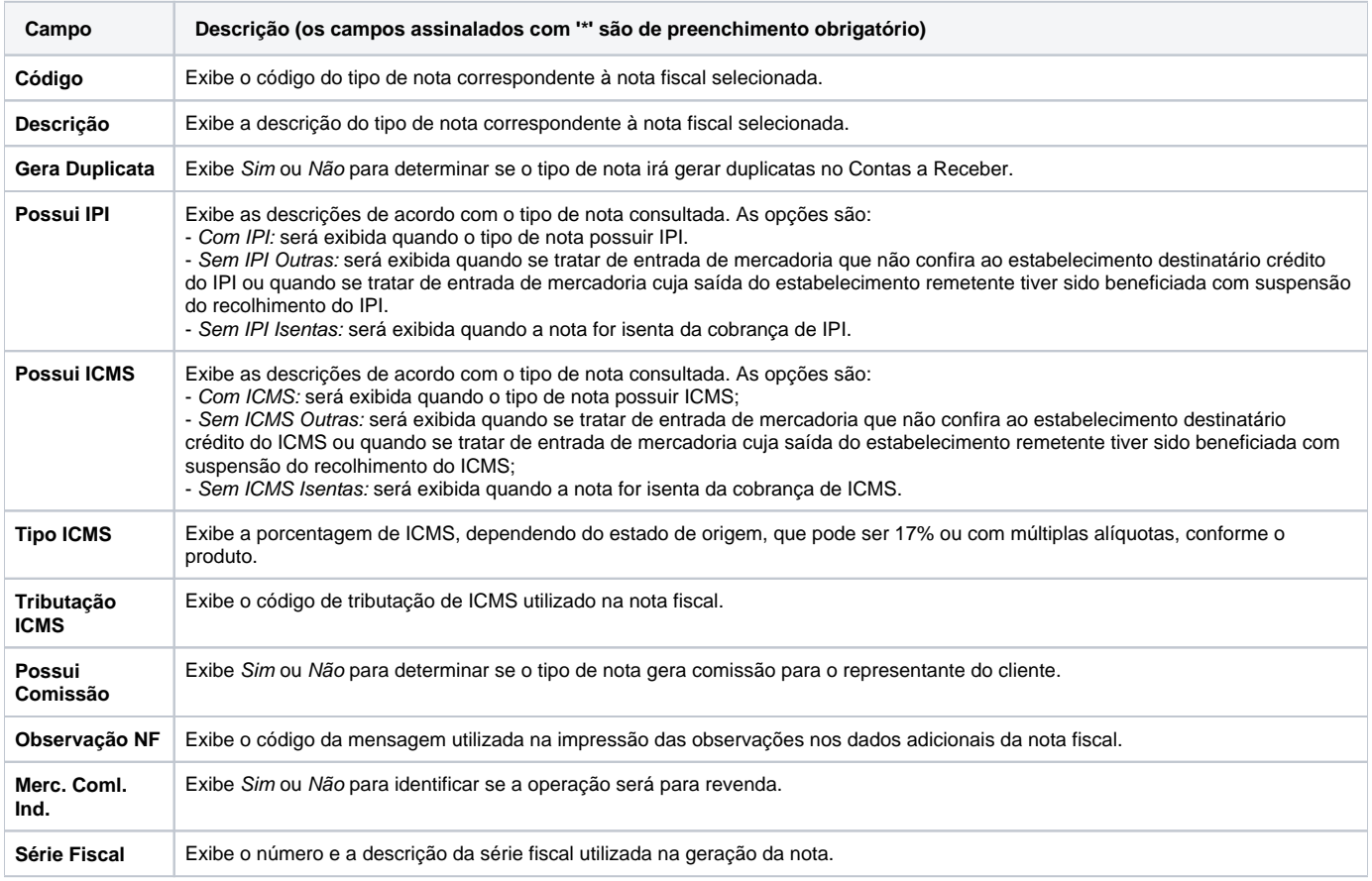

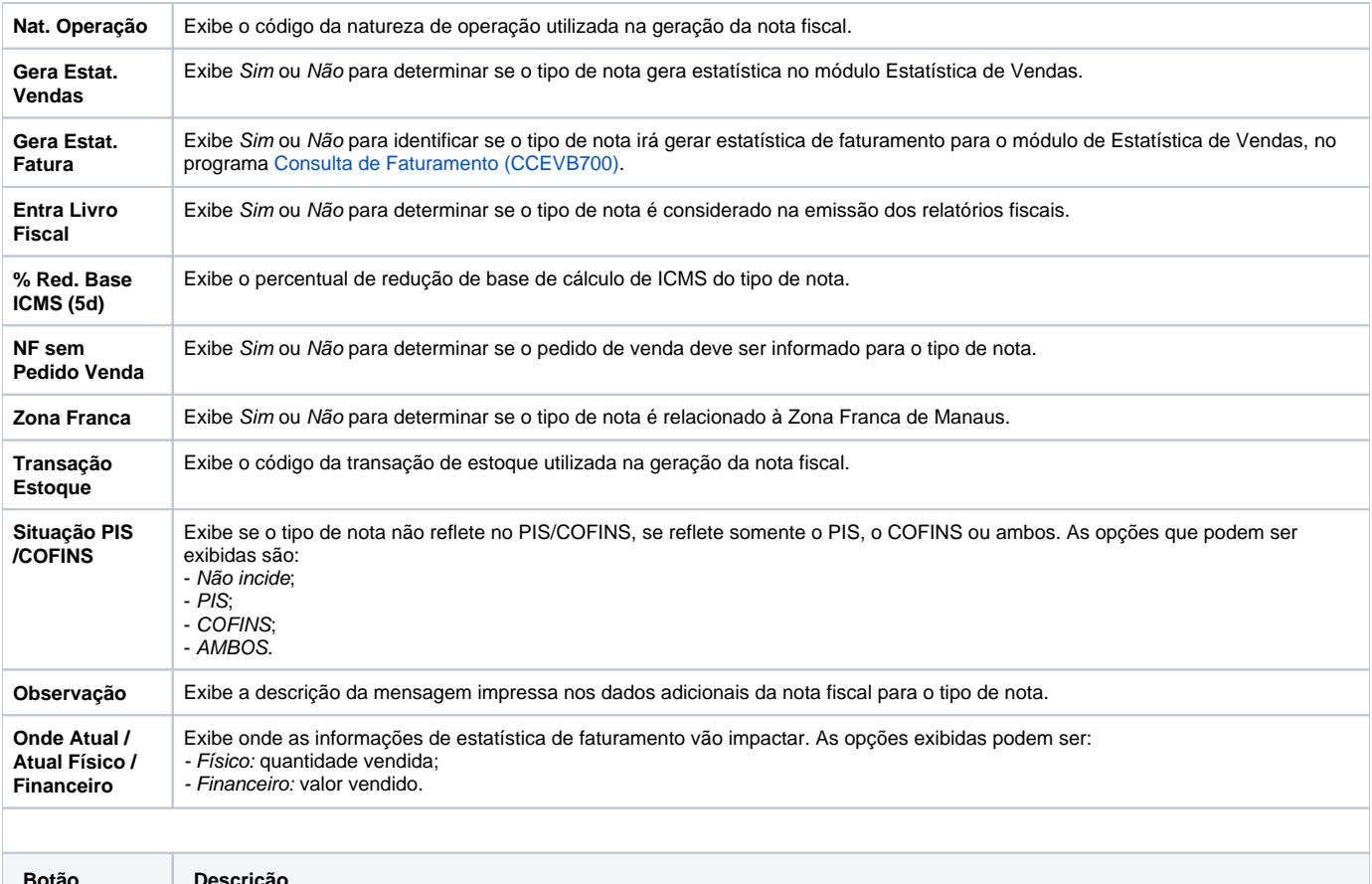

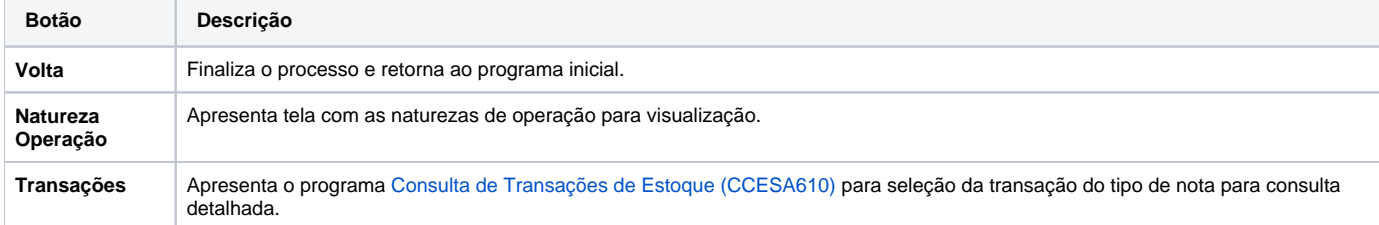

#### Atenção

As descrições das principais funcionalidades do sistema estão disponíveis na documentação do [Consistem ERP Componentes.](http://centraldeajuda.consistem.com.br/pages/viewpage.action?pageId=56295436)

A utilização incorreta deste programa pode ocasionar problemas no funcionamento do sistema e nas integrações entre módulos.

Exportar PDF

Esse conteúdo foi útil?

Sim Não